Государственное автономное нетиповое образовательное учреждение Свердловской области «Дворец молодёжи» Детский технопарк «Кванториум»

Принята на заседании научно-методического совета ГАНОУ СО «Дворец молодёжи» Протокол № 6 от 29.06.2023 г.

Утверждаю: Директор ГАНОУ СО «Дворец молодёжи» А.Н. Слизько Приказ № 712-д от 29.06.2023 г.

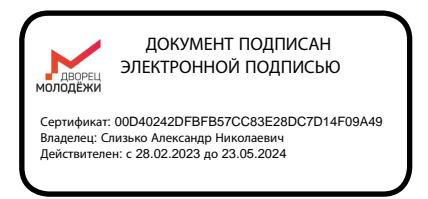

## **Дополнительная общеобразовательная общеразвивающая программа технической направленности «Кванториум. Проектный»**

*Продвинутый уровень*

Возраст обучающихся: 13 - 17 лет Срок реализации: 1 год

> Авторы - составители общеразвивающей программы: Шигаев Н.Н., ПДО Перевозкина В.Л., ПДО Горбунов Н.Д., ПДО Рогозина А.А., методист

г. Екатеринбург, 2023

## **I. КОМПЛЕКС ОСНОВНЫХ ХАРАКТЕРИСТИК ПРОГРАММЫ 1. Пояснительная записка**

Ключевыми задачами программы «Кванториум. Проектный» (далее – Программа) являются решение реальных технологических задач и реализация инженерных проектов, в том числе с участием промышленных предприятий.

В настоящее время метод проектной деятельности в системе общего и дополнительного образования выступает в качестве «инструмента», позволяющего решать образовательные, компетентностные, социокультурные и воспитательные задачи. Программа направлена на создание образовательноинженерной среды с углубленным погружением проектной команды в процесс реализации технического проекта согласно жизненному циклу проекта.

Программа направлена на развитие конструктивного проектного мышления, инженерного проектирования, конструирования, программирования, схемотехники, прототипирования и макетирования. Привлечение индустриальных партнеров обеспечивает интеллектуальную поддержку в реализации образовательных проектов. Такое взаимодействие, запланированное данной программой, позволяет решать реальные практические задачи, взятые из настоящих производственных или социальных процессов.

Программа представляет собой погружение учащихся в предметнопрактическую область технических профессий, предоставление возможности учащимся генерировать технические идеи, управлять реализацией этих идей, а также возможность получать конкретный минимально жизнеспособный продукт (прототип, модель и т.п.) в ходе освоения программы при участии педагога.

*Направленность программы* образовательной программы «Кванториум. Проектный» – техническая.

*Перечень нормативных правовых актов и государственных программных документов***:**

 Федеральный закон Российской Федерации от 29 декабря 2012 г. № 273-ФЗ «Об образовании в Российской Федерации»;

 Распоряжение Правительства РФ от 31.03.2022 №678-р «Об утверждении концепции развития дополнительного образования детей до 2030 года»;

 Распоряжение Правительства РФ от 29.05.2015 N 996-р «Об утверждении Стратегии развития воспитания в Российской Федерации на период до 2025 года»;

 Постановление Главного государственного санитарного врача РФ от 28.09.2020 г. № 28 «Об утверждении СанПиН 2.4.3648-20 «Санитарноэпидемиологические требования к организациям воспитания и обучения, отдыха и оздоровления детей и молодежи»;

 Приказ Министерства Просвещения России от 27.07.2022 г. № 629 «Об утверждении Порядка организации и осуществления образовательной деятельности по дополнительным общеобразовательным программам»;

 Приказ Министерства Просвещения Российской Федерации от 03.09.2019 г. №467 «Об утверждении Целевой модели развития региональных систем дополнительного образования детей»;

 Письмо Министерства образования и науки РФ от 18.11.2015 г. № 09-3242 «О направлении Методических рекомендаций по проектированию дополнительных общеразвивающих программ (включая разноуровневые)»;

 Распоряжение Правительства Свердловской области № 646-РП от 26.10.2018 «О создании в Свердловской области целевой модели развития региональной системы дополнительного образования детей;

 Приказ Министерства общего и профессионального образования Свердловской области от 30.03.2018 г. № 162-Д «Об утверждении Концепции развития образования на территории Свердловской области на период до 2035 года».

*Актуальность* программы обусловлена необходимостью подготовки инженерных кадров, а также возрастающей потребностью в осознанном выборе будущей профессии выпускниками школ, в том числе в инженерном

образовании. Программа реализуется через повышение мотивации к выбору инженерных профессий и создание системы непрерывной подготовки будущих квалифицированных инженерных кадров.

*Отличительной особенностью* дополнительной общеразвивающей программы «Кванториум. Проектный» заключаются в комплексном подходе к обучению, т.е. каждому обучающемуся предстоит создание и развитие инженерных продуктов на протяжении всего их жизненного цикла «Задумкапроектирование-реализация-управление».

Проектная деятельность в процессе обучения может проходить в рамках одного квантума, либо включать межквантумное взаимодействие по направлениям, формируя «смежную» разнопрофильную проектную команду.

Наставник, формируя многопрофильную команду, работает в режиме «открытой образовательной ситуации», зачастую и в «ситуации неопределенности», выходя из зоны комфорта. Основными участниками проекта являются:

Наставник – модератор проекта;

Исполнители – команда, получает образовательный и продуктовый результат;

Заказчик – представитель реального сектора экономики;

Координатор – лидер команды, специалисты со стороны заказчика;

Независимые эксперты – представители ВУЗов, СУЗов, сотрудники предприятий;

Потребитель – имеет запрос на этот продукт, заинтересован в его приобретении.

Проект позволяет сократить, а в идеале устранить разрыв между образованием учащегося и применением полученных им знаний и навыков в реальной деятельности.

Проектная работа предполагает углубленное изучение материала и обеспечивает освоение предпрофессиональных знаний в рамках содержания

общеразвивающей программы, а также повышение конкурентоспособности обучающихся на основе высокого уровня образования и сформированности личностных компетенций.

### *Адресат общеразвивающей программы*

Дополнительная общеразвивающая программа «Кванториум. Проектный» предназначена для обучающихся с 13 до 17 лет, проявляющих интерес к проектной деятельности и областям знаний технической направленности. Зачисление на программу «Кванториум. Проектный» производится по результатам успешной итоговой аттестации по программе «Кванториум 2.0» или «Кванториум 3.0», а также на основе вступительного испытания - входного тестирования и собеседования. Дети, не освоившие программу «Кванториум 2.0» или «Кванториум 3.0», к зачислению на программу «Кванториум. Проектный» не допускаются.

Количество обучающихся в группе: 10-14 человек. Состав группы постоянный.

Место проведения занятий: ДТК «Кванториум», г. Екатеринбург, ул. Бориса Ельцина, 3.

Содержание программы учитывает *возрастные и психологические особенности* подростков 13-17 лет, которые определяют выбор форм проведения занятий с обучающимися. Особенностями развития возрастной группы 12-17 лет является, личное самосознание, сознательное проявление 5 индивидуальности. Ведущая потребность – самоуважение. В 12-14 лет ведущий тип деятельности – референтно значимый, к нему относятся: проектная деятельность проявление себя в общественно значимых ролях. В 15-17 лет ведущей деятельностью является – учебно-профессиональная деятельность.

**Подростковый возраст (от 13 до 14 лет)** является переходным, наиболее кризисным периодом жизни большинства детей, поскольку именно в этом возрасте все компоненты личности начинают бурно развиваться, претерпевая значительные изменения. Для этого возраста характерны максимальные диспропорции в уровне и темпах развития. Появляется подростковое чувство взрослости, что приводит к типичным возрастным конфликтам и преломлению самосознания подростка. Это период завершения детства: возникает обращенность в будущее, рост самосознания и интерес к собственному «Я».

Роль ведущей деятельности в подростковом возрасте играет социальнозначимая деятельность, средством реализации которой служит: учение, общение со сверстниками, общественно-полезный труд. При этом учебная деятельность сохраняет свою актуальность, но в психологическом отношении отступает на задний план. Основное противоречие подросткового периода – настойчивое стремление ребенка к признанию своей личности взрослыми при отсутствии реальной возможности утвердить себя среди них.

Характерные новообразования подросткового возраста – стремление к самообразованию и самовоспитанию, полная определенность склонностей и профессиональных интересов. Подросток стремится осмыслить свои права и обязанности, оценить свое прошлое, обдумать настоящее, утвердить и понять самого себя. Формируется стремление быть и считаться взрослым. Чувство взрослости как проявление самосознания является стержневым, структурным центром личности.

Мощным фактором саморазвития в старшем подростковом возрасте становится появившийся интерес к вопросу: «Каким я могу стать в будущем?» Именно с таких размышлений начинается перестройка мотивационной сферы, обусловленной ориентацией на будущее.

Внимание в **юношеском возрасте (от 15-17 лет)** является произвольным и может быть полностью организовано и контролируемо самим школьником. Объем внимания, способность длительно сохранять интенсивность и переключаться с одного предмета на другой увеличиваются. Вместе с тем, внимание подростка становится более избирательным, существенно зависящим от направленности его интересов.

Социальная ситуация развития в старшем подростковом возрасте приводит

к необходимости самоопределения и планированию собственного будущего. Социально-значимая деятельность является ведущей, средством реализации выступает учебно-профессиональная деятельность, наработка необходимых навыков. Познавательная деятельность направлена на познание профессий – в данном случае освоение «жёстких» компетенций. Преимущественно развивается познавательная сфера психики. В мышлении «старших подростков» происходит переход от словесно-логического к гипотетико-рассуждающему мышлению, что приводит в перспективе к обобщенности и абстрактности. Новообразования возраста – абстрактное мышление, самосознание, автономная мораль, определение собственных ценностей и планов на будущее, формирование мировоззрения, навыков самообразования.

#### *Режим занятий, периодичность и продолжительность занятий:*

Занятия проводятся 2 раза в неделю по 2 академических часа. Продолжительность одного академического часа – 40 мин. Перерыв между учебными занятиями – 10 минут. Общее количество часов в неделю – 4 ак. часа

*Срок освоения общеразвивающей программы* определяется содержанием программы и составляет 1 год.

*Форма обучения:* очная, возможна реализация очно с применением электронного обучения и дистанционных образовательных технологий (Закон №273-Ф3, гл.2, ст.17, п.2.).

#### *Объем общеразвивающей программы* 144 ак. часов в год.

*Уровень программы:* по уровню освоения программа общеразвивающая, продвинутого уровня.

Программа обеспечивает практическую реализацию технического решения с применением «жестких навыков» согласно жизненному циклу проекта и упаковку проекта с применением «гибких навыков».

«Гибкие навыки» – комплекс неспециализированных, важных надпрофессиональных навыков, которые отвечают за успешное участие в рабочем процессе, высокую производительность, являются сквозными, однако не связаны с конкретной предметной областью.

«Жёсткие навыки» – профессиональные навыки, которым можно научить и которые можно измерить.

Также предполагается углубленное изучение содержания общеразвивающей программы за счет синхронизации проектной работы со специалистами от производства. Это обеспечивает доступ к околопрофессиональным и профессиональным знаниям за счет проведения совместных занятий, экскурсий.

Результатом освоения программы является сформированный проект (индивидуальный или командный) представленный к защите. Лучшие авторские проекты направляются на всероссийские и международные конкурсы и олимпиады. По окончании программы, учащиеся будут иметь возможность подготовиться к поступлению в высшее учебное заведение и пройти стажировку у партнеров ДТ «Кванториум».

#### **2. Цель и задачи общеразвивающей программы**

*Цель программы*: развитие инженерных компетенций обучающихся с последующим применением их на практике, путём вовлечения в командную проектную деятельность

### *Обучающие задачи:*

сформировать навыки работы с растровыми и векторными редакторами;

– сформировать навыки работы с графическими редакторами для правильной подачи дизайнерского решения;

сформировать навыки построения чертежей;

сформировать знания в эргономике;

научить основам проектирования в САПР и создания 2D и 3D-модели;

научить основам инженерии;

научить работать на лазерном и аддитивном оборудовании;

сформировать навыки владения технической терминологией;

сформировать базовые принципы программирования;

 научить пользоваться способами реализации пользовательского интерфейса;

сформировать навыки работы с электроникой;

знать последовательность «жизненного цикла проекта».

#### *Развивающие:*

 способствовать развитию навыков работы с различными источниками информации, умения самостоятельно искать, извлекать и отбирать необходимую информацию;

 способствовать развитию навыков излагать свои мысли в четкой логической последовательности, отстаивать свою точку зрения;

 познакомить с правилами индивидуального и коллективного безопасного поведения при работе с компьютерной техникой;

 способствовать развитию умения обоснования, защиты и презентации своего кейса.

### *Воспитательные:*

 способствовать развитию целеустремлённости, организованности и ответственного отношения к обучению;

 способствовать развитию умения планировать свои действия с учетом фактора времени;

 способствовать воспитанию этики групповой работы, отношений делового сотрудничества, взаимоуважения.

# **3. Содержание общеразвивающей программы**

# **Учебный (тематический) план**

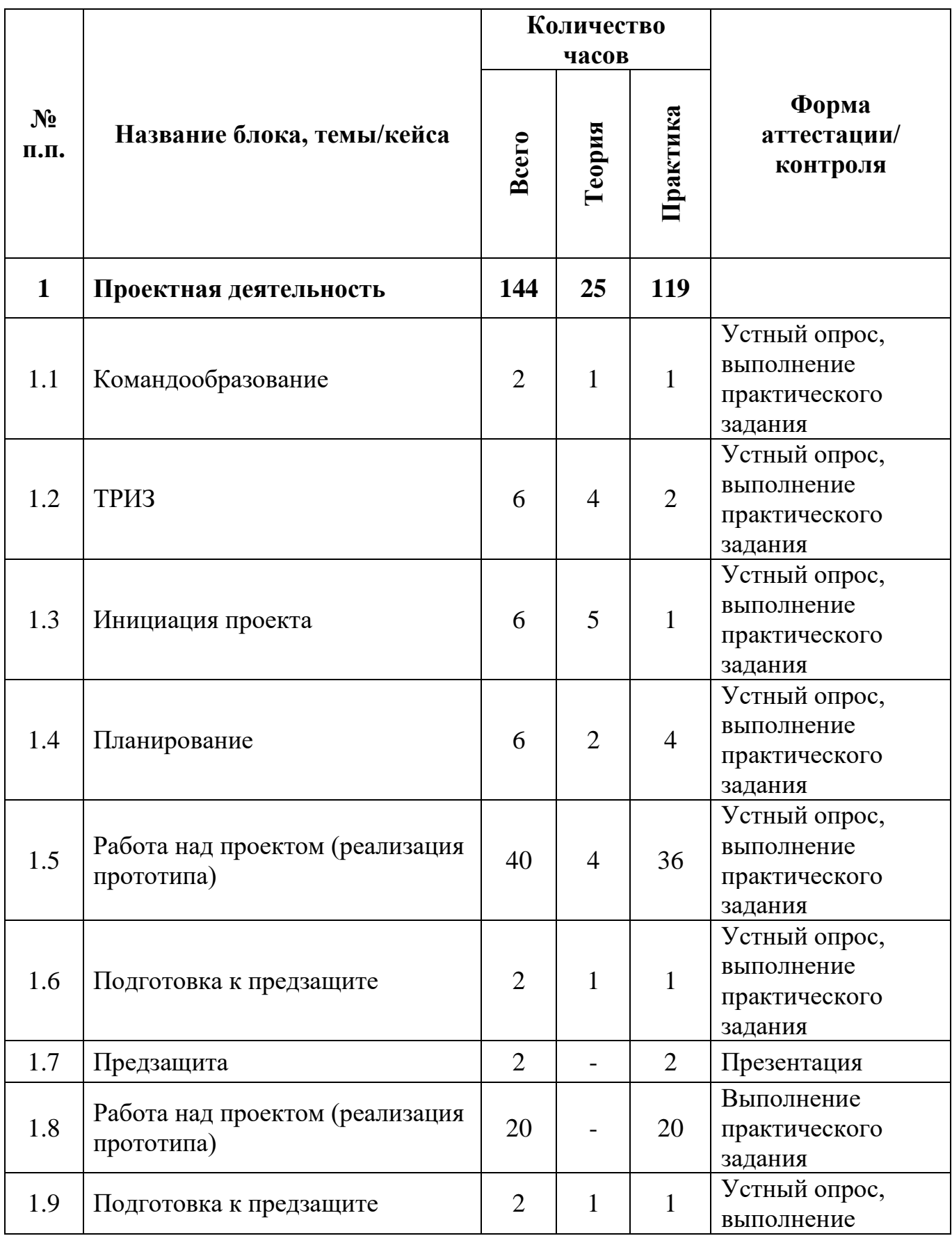

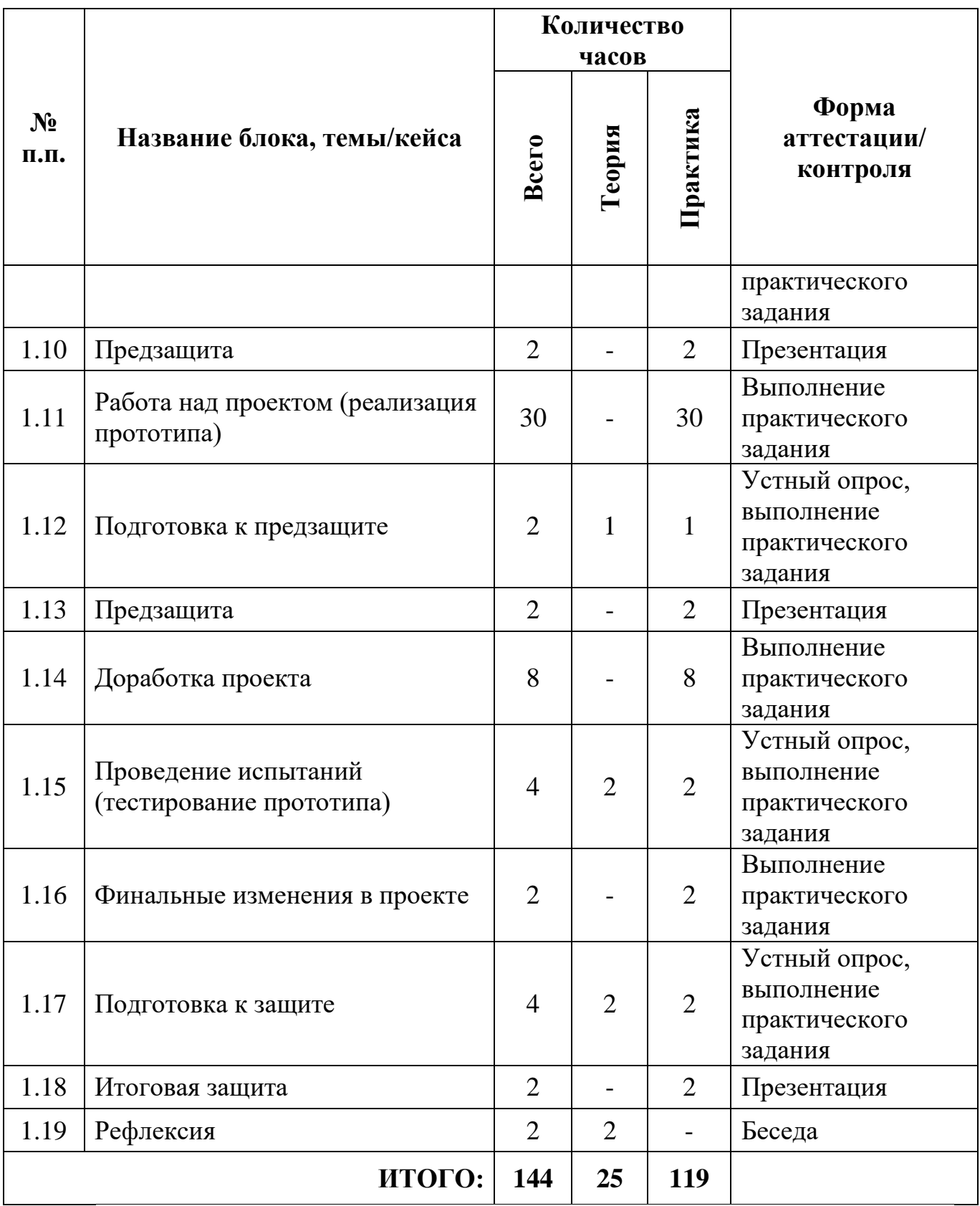

# **Содержание учебного (тематического) плана обучения**

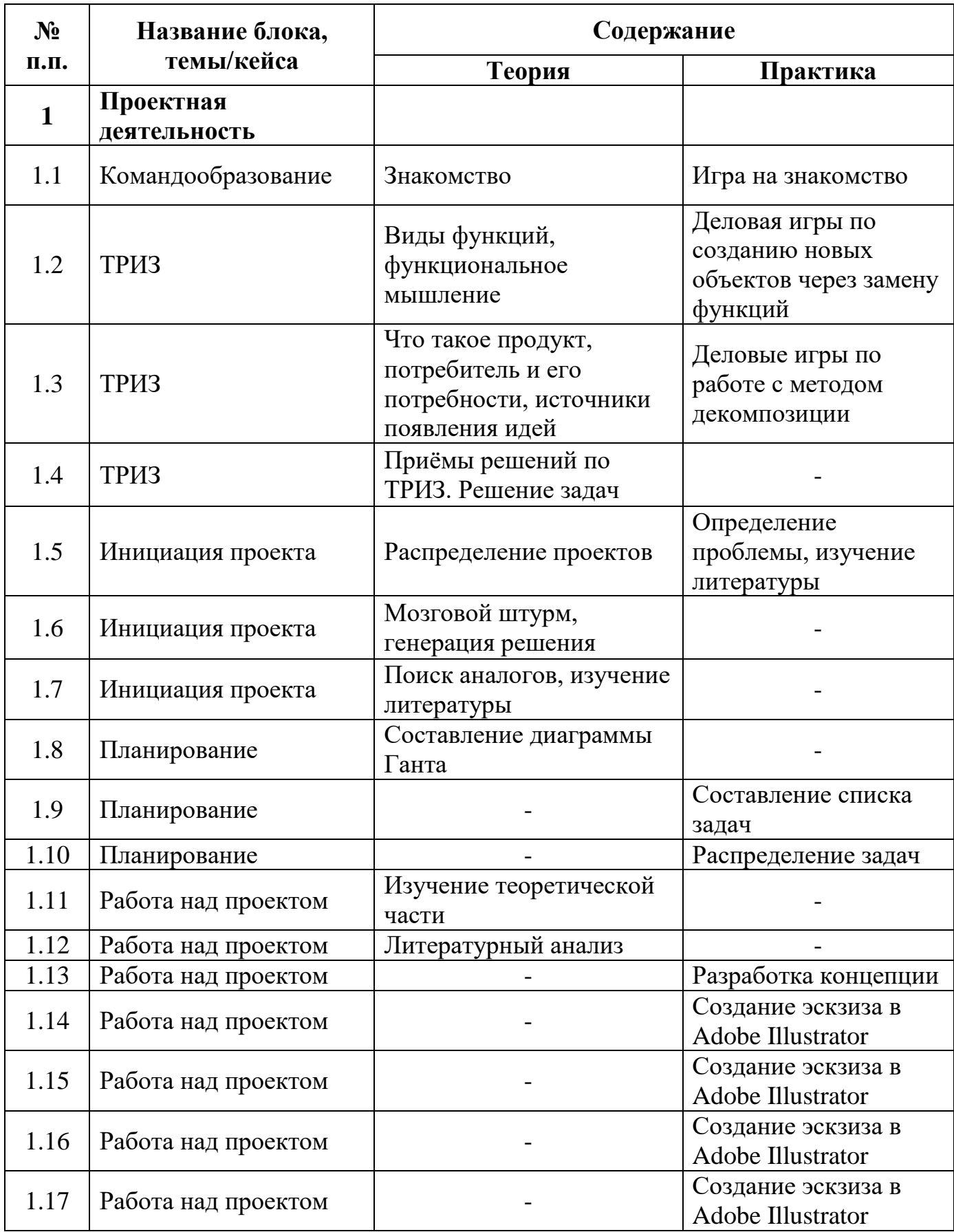

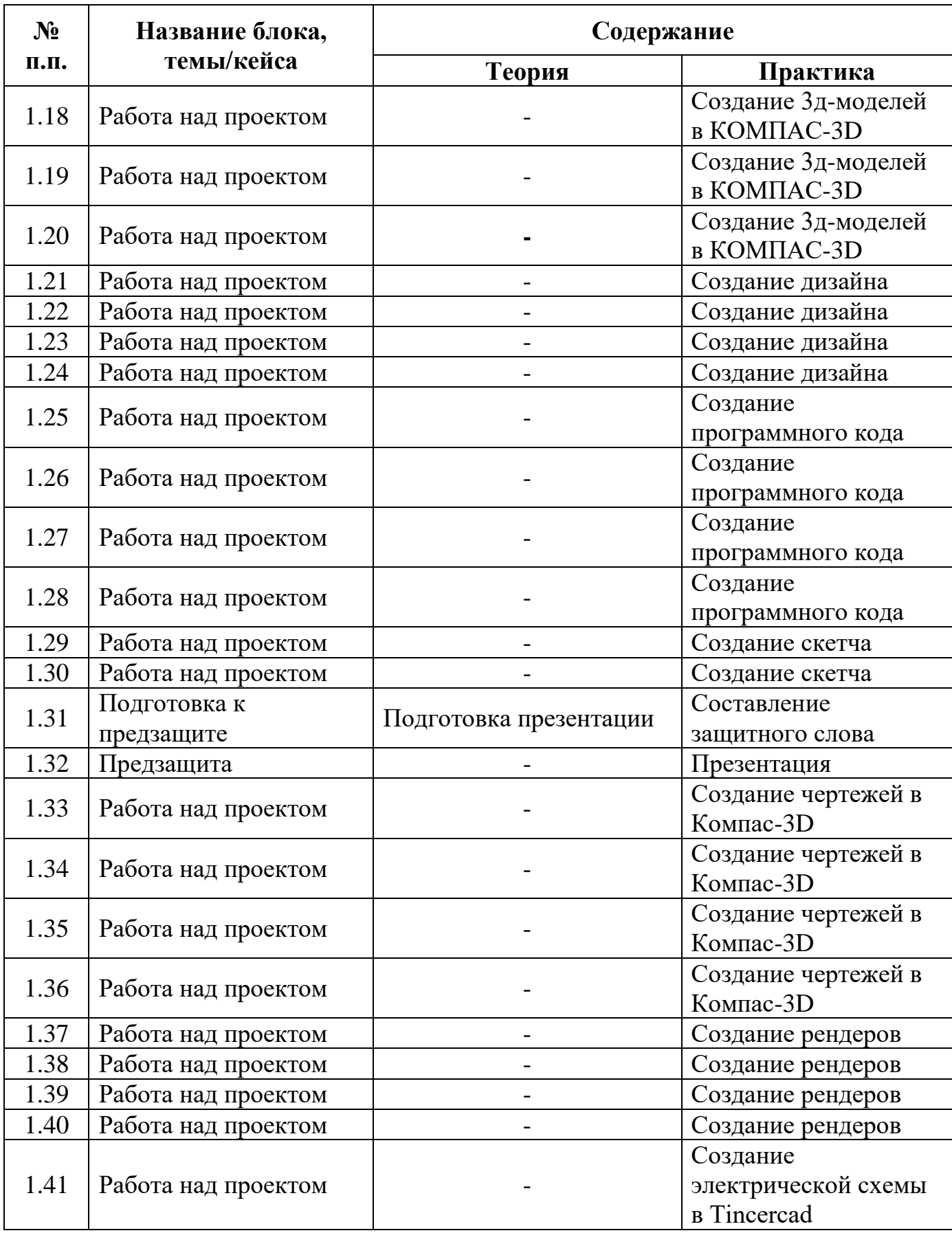

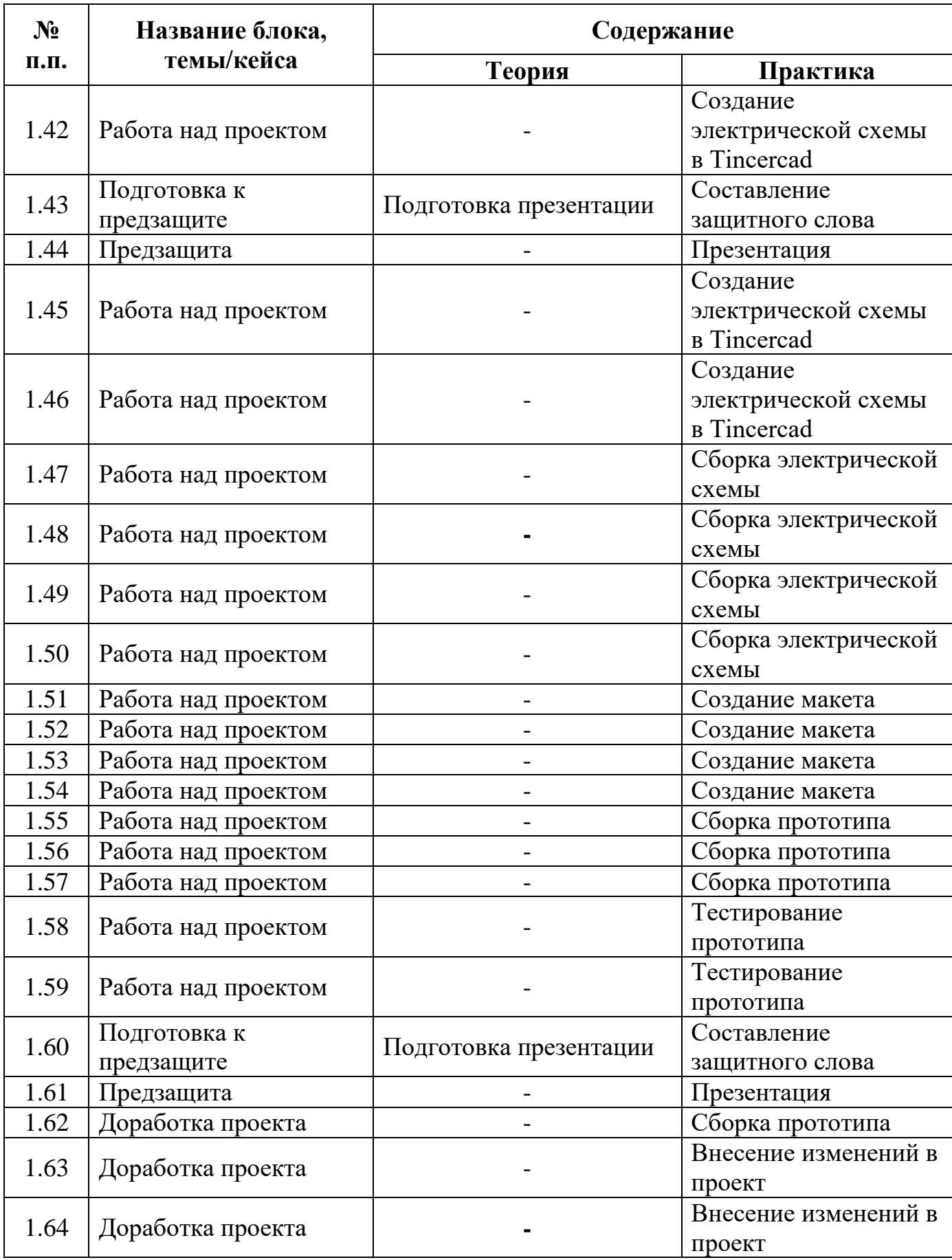

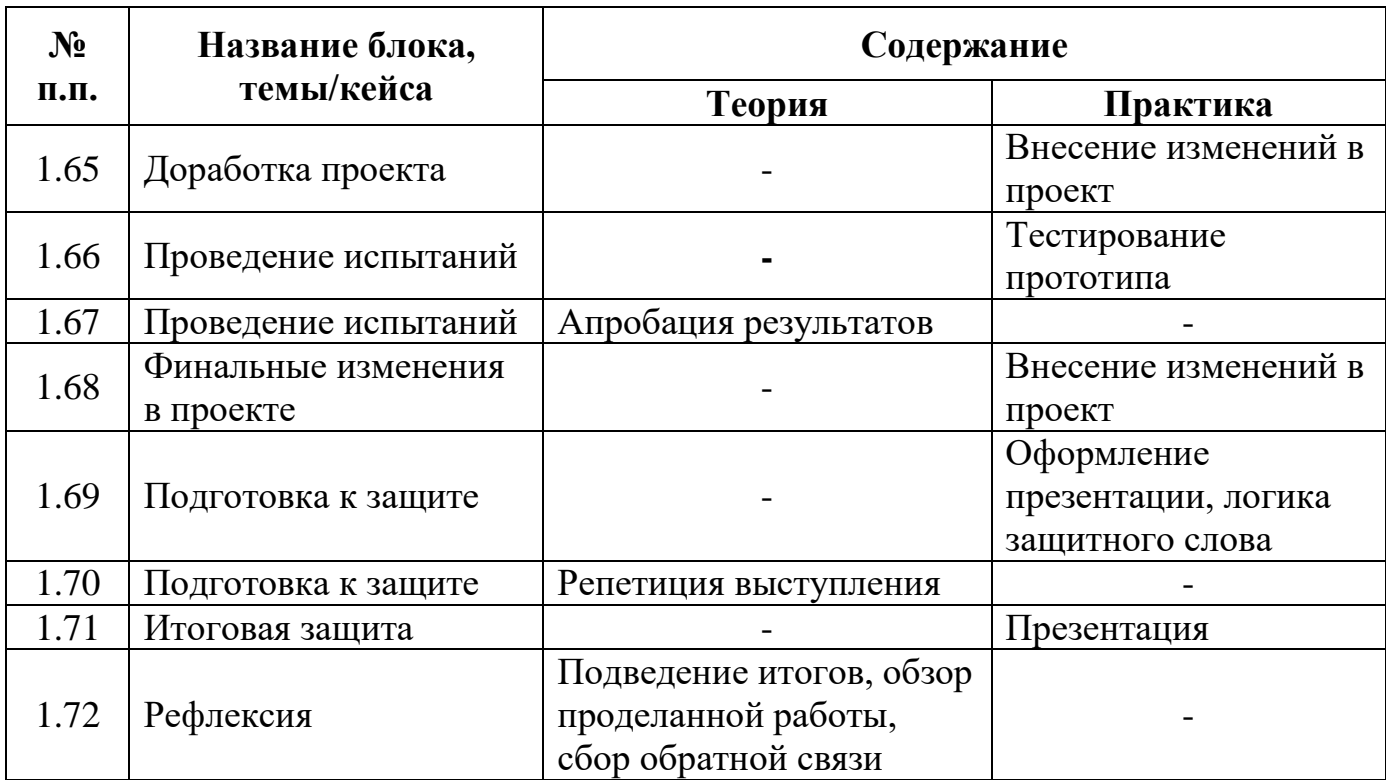

## **4. Планируемые результаты**

### *Предметные результаты программы:*

уметь работать с растровыми и векторными редакторами;

уметь работать с графическими редакторами для правильной подачи

#### дизайнерского решения;

- владеть навыками построения чертежей;
- владеть знаниями в эргономике;
- знать основы проектирования в САПР и создания 2D и 3D-модели;
- знать основы инженерии
- уметь работать на лазерном и аддитивном оборудовании
- владеть технической терминологией.
- знать базовые принципы программирования

 уметь пользоваться способами реализации пользовательского интерфейса;

владеть навыками работы с электроникой

знать последовательность «жизненного цикла проекта»;

### *Метапредметные результаты программы:*

 уметь самостоятельно искать и анализировать информацию в различных источниках;

 уметь излагать мысли в четкой логической последовательности, отстаивать свою точку зрения;

 знать и соблюдать правила безопасного поведения в учебной аудитории и при работе с оборудованием;

владеть навыками презентации своего кейса.

## *Личностные результаты программы:*

 ответственно относиться к обучению, обладать способностью доводить до конца начатое дело;

уметь планировать свои действия с учетом фактора времени;

 обладать коммуникативной компетентностью в общении и сотрудничестве со сверстниками в процессе образовательной деятельности.

# **II. КОМПЛЕКС ОРГАНИЗАЦИОННО-ПЕДАГОГИЧЕСКИХ УСЛОВИЙ**

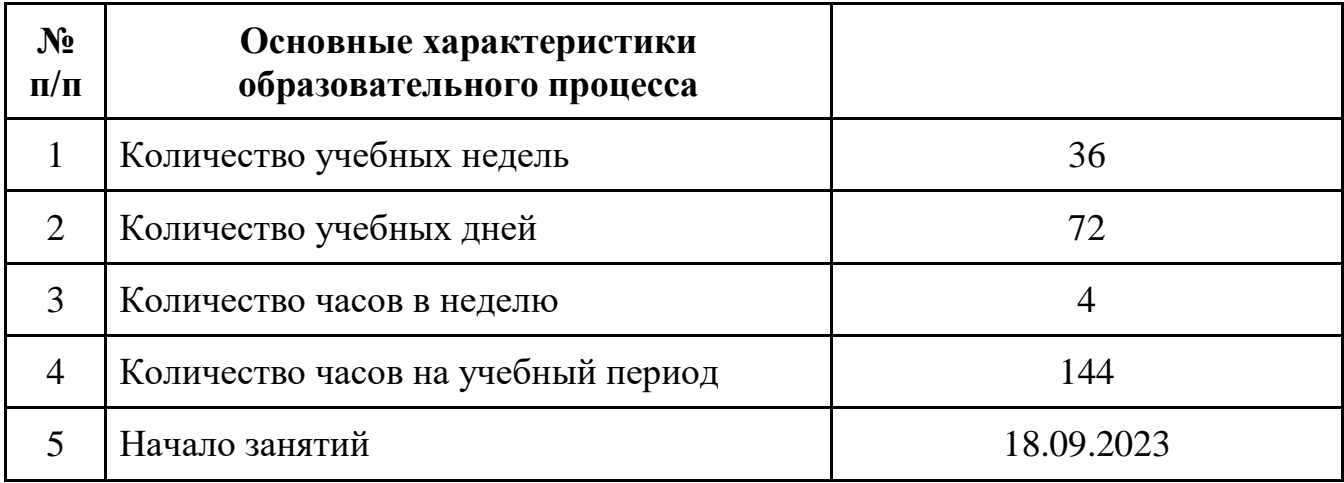

## **1. Календарный учебный график**

## **2. Условия реализации программы**

## **Материально-техническое обеспечение:**

## **Требования к помещению:**

 помещение для занятий, отвечающие требованиям СанПин 2.4.3648- 20 для учреждений дополнительного образования;

качественное освещение;

 столы, стулья по количеству обучающихся и 1 рабочим местом для педагога.

## **Оборудование:**

- моноблочное интерактивное устройство/1/2;
- многофункциональное устройство HP laserjet Pro m132nw;
- многофункциональное устройство Xerox workcentre 3335DNI;
- $\sim$  смартфон samsung galaxy s $8+$ ;
- компьютерное рабочее место;
- планшетный компьютер Samsung Galaxy Tab S2 8.0 SM-T719 LTE

32Gb;

- планшетный компьютер Apple ipad (2018) MR722RU/A;
- ноутбук Apple macbook Pro 15 MR932RU/A;
- ноутбук asus;
- многофункциональное устройство Kyocera ECOSYS m8130cidn;

 многофункциональная ремонтная паяльная станция АТР-4302, Актаком;

 межсетевойэкран ASA 5506-X with firepower services 8GE, AC, DES+сервисsntc-8X5X;

- верстак ВМ 105-1200 бело-синий;
- настольный дымоуловитель Hakko FA-400;
- оловоотсос для припоя ZD-108 Zhongdi;
- станция паяльная ELEMENT 936;
- набор отверток proskit 8PK-SD002N;
- набор инструмента AUTOVIRAZH AV-212094 В;
- набор ардуино робот;
- набор компонентов «Йодо»;
- набор компонентов «Матрёшка»;
- набор компонентов «Малина»;

 конструктор для изучения основ электроники (электронных компонентов и микросхем);

 образовательный набор для обучения прикладному программированию на С++;

- осциллограф цифровой Актаком ADS-2061MV;
- измеритель rlc актаком ам-3123;
- сервер supermicro server sys-6028r-tr;
- лупа настольная 3D+12D с подсветкой 48LED;
- мультиметр цифровой Victor VC9802A+;
- оловоотсос для припоя ZD-108 Zhongdi;
- $-$  электролобзик metabo steb 65 quick  $\phi$ к1010413877.
- моноблочное интерактивное устройство;
- графический планшет Wacom Cintig Pro 24;
- акустическая система Logitech;
- 3D-принтер HERCULES ;
- IP камера видеонаблюдения Dahua DH-IPC-HDW4431EMP-AS-

### 0280B/1;

- МФУ лазерное цветное Kyocera Ecosys M5521CDW;
- строительный фен;
- набор паяльник-выжигатель;
- сетевой цифровой гравер;
- 3D-ручка Spider Pen Pro;
- 3D-ручка Cactus;
- канцелярский нож;
- эргономическая подставка для графического планшета Wacom Cintig

## Pro24 Ergo Stand;

- коврики для моделирования;
- бумага А4;
- акварельная бумага А3;
- Pla пластик;
- маркеры Copic;
- баллончики с краской;
- пластилин скульптурный;
- мастихин;
- клей момент «Кристалл»;
- ножницы;
- бумажный скотч;
- стеки;
- двухсторонний скотч;
- «topex» клеевой пистолеты;
- антибликовые спреи;
- баллончики 3D-printing;
- эпоксидная смола для рисования ResinArt;
- пигменты для эпоксидной смолы.
- моноблочное интерактивное устройство/1/3;
- стол ВМ 00-1200-ПЗ/ESD;
- стол для пайки РВП-С1/ЭПС (аналог);
- стол слесарный с ограждением;
- 3D-принтер Vortex-Machines Capsula;
- 3D-принтер с двумя экструдерами Raise Pro 2 Plus;
- $-$  3D-принтер фотополимерный UniZ Slash+;
- 3D-сканер RangeVision Spectrum;
- 3D-принтер HERCULES;
- 3D-принтер "Hover 3D Uno";
- $-$  MФУ лазерное Kyocera ECOSYS M2540dn;
- кулер для воды;
- IP камера видеонаблюдения Dahua DH-IPC-HDW4431EMP-AS-

## 0280B;

- акустическая система Logitech;
- передвижной бактерицид. рециркулятор воздуха закрытого типа РБ-

## 06 "Я-ФП"-01\_1;

- лазерный гравер;
- фрезерный станок;
- строительный фен;
- строительный уровень;
- ноутбуки;
- набор аккумуляторных инструментов Metabo Combo;
- станция паяльная;
- точило Makita;
- аккумуляторная дрель-шуруповерт DeWALT DCD 710 C2;
- лобзик DeWALT DW349;
- болгарка Makita 9558 HN;
- набор бит со сверлами Makita D-31778;

 набор метчиков и плашек М3-М12 плашко-метчикодержатель в пластиковом боксеSparta;

- точило с охлаждением HAMMER TSLB 350B;
- набор инструмента AUTOVIRAZH AV-212094;
- набор отверток KRAFT KT 700470;
- набор ручных инструментов Makita D-37194;
- точило с плоской лентой ELITECH CT 300PC;
- станок токарный мини по металлу JET BD-3;
- полимеризационная камера XYZPrinting;
- пила дисковая Makita SP 6000;
- компрессор FUBAG FC 230/24;
- строительный пылесос Hitachi RP150YB;
- $-$  строительный уровень Inforce 400мм 06-11-16;
- набор гаечных ключей рожковых;
- утюг Bosch TDA 3024010;
- цифровой двухканальный измеритель температуры МЕГЕОН 16312;
- настольный дымоуловитель SS-593B;
- тиски для моделиста TOPEX;
- $-$  штангенциркуль ШЦ 1-125 (0,05);
- штангенциркуль электронный ШЦЦ 1-150;
- угломер тип2 мод 1005УН;
- угломер электронный ADA AngleRuler 30;
- набор прихватов для фрезерно-сверлильного;
- карманные портативные весы от 0,1 до 2000гр T2000 Digital;
- тележка грузовая КГ 350;
- держатель ключей;
- $-$  коробка навесная 318\*72\*25;
- держатель инструмента (отвертки).

### **Информационное обеспечение:**

- ПО КОМПАС-3D;
- ПО Adobe Illustrator:
- ПО IdeadMaker;
- ПО CorelDraw;
- ПО JobControl;
- $\Pi$ O Blende;
- $\Pi$ O Arduino;
- тематические видео;
- презентации по теме занятия.

## **Кадровое обеспечение**

Программа реализуется педагогом дополнительного образования, обладающего профессиональными знаниями и компетенциями в организации и проведении образовательного деятельности.

Уровень образования педагога: среднее профессиональное образование, высшее образование – бакалавриат, высшее образование – специалитет или магистратура. Уровень соответствие квалификации: образование педагога соответствует профилю программы. Профессиональная категория: без требований к категории.

#### **3. Формы аттестации и оценочные материалы**

Предусмотрено использование следующих форм отслеживания, фиксации и предъявления образовательных результатов:

− *способы и формы выявления результатов*: самостоятельные работы, практические работы, выполнение проекта;

− *способы и формы фиксации результатов:* журнал посещаемости, ведомость успеваемости, проекты учащихся;

− *способы и формы предъявления и демонстрации результатов:* результаты выполнения итогового проекта.

Входным контролем при приёме на обучение является успешное прохождение предварительного тестирования и собеседования. Входное тестирование определяет уровень умений и навыков в предметной области прототипирования, промышленного дизайна и программирования. Он проводится перед зачислением на программу согласно предложенной форме и является входной оценкой мониторинга (Приложение 1). Тестирование отвечает педагогическому запросу отслеживания уровня предметных компетенций обучающегося на входном этапе. Собеседование отвечает педагогическому запросу отслеживания уровня мотивации и личностных качеств обучающегося на входном этапе.

Аттестация обучающихся по программе «Кванториум. Проектный» включает сумму баллов по промежуточной аттестации и итоговой аттестации. Итоговая аттестация включает оценку в соответствии с освоением программы (образовательная часть) и итоговой защиты.

Промежуточная аттестация является итоговой суммой баллов по результатам освоения тем, разделов курса образовательной программы, в соответствии с календарно-тематическим планом за первое полугодие с использованием оценочных материалов (Приложения 3).

Итоговая аттестация включает в себя сумму баллов по результатам защиты итогового проекта (Приложение 2). Защита итогового проекта

осуществляется путем выступления-презентации обучающимся или командой обучающихся. Презентация должна включать в себя тему проекта, его цели и задачи, результаты, средства, которыми были достигнуты полученные результаты.

Для проведения итоговой аттестации в формате защиты проектов обучающихся формируется комиссия, в состав которой входят представители администрации, руководители структурных подразделений, педагогические работники, внешние эксперты от организаций-партнеров.

Шкала оценки промежуточной и итоговой аттестации приведена в Приложении 4.

Оценка личностых и метапредметных результатов представлена в Приложении 5.

Сумма баллов результатов аттестации переводится в один из уровней освоения образовательной программы согласно Таблице 1 Программа считается освоенной при получении достаточного количества баллов в соответствии с уровнями.

Таблица 1

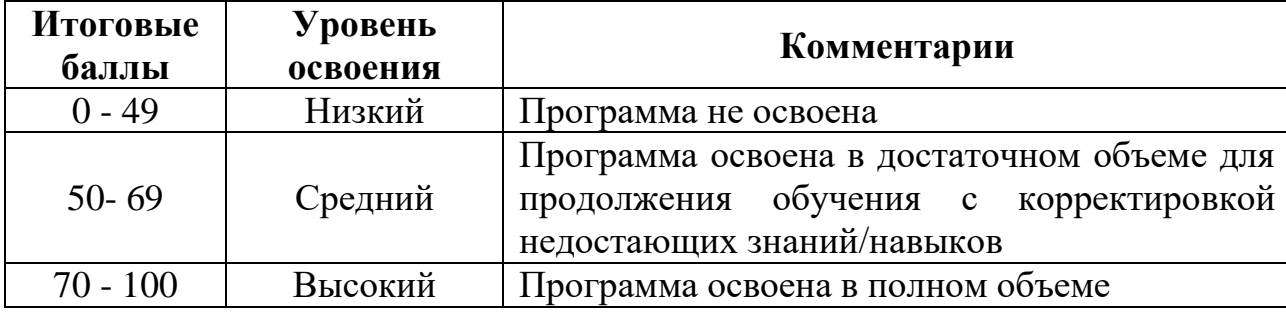

### **4. Методические материалы**

Образовательный процесс осуществляется в очной форме с возможностью применения электронного обучения и дистанционных образовательных технологий.

В образовательном процессе используются следующие методы:

− объяснительно-иллюстративный (для формирования знаний и образа действий);

− практический (практические задания, анализ и решение проблемных ситуаций и т. д; для формирования умений, навыков и способов деятельности);

− словесный – рассказ, объяснение, беседа, лекция (для формирования сознания).

Выбор методов обучения осуществляется исходя из анализа уровня готовности обучающихся к освоению содержания программы, степени сложности материала, типа учебного занятия. На выбор методов обучения значительно влияет персональный состав группы, индивидуальные особенности, возможности и запросы детей.

Методы воспитания: мотивация, убеждение, стимулирование, создание ситуации успеха и др.

Образовательный процесс строится на следующих **принципах**:

− *Принцип научности*. Его сущность состоит в том, чтобы обучающийся усваивал реальные знания, правильно отражающие действительность, составляющие основу соответствующих научных понятий.

− *Принцип наглядности*. Наглядные образы способствуют правильной организации мыслительной деятельности обучающегося. Наглядность обеспечивает понимание, прочное запоминание.

− *Принцип доступности,* учёта возрастных и индивидуальных особенностей детей в процессе обучения по программе. Предполагает соотнесение содержания, характера и объёма учебного материала с уровнем развития, подготовленности детей. Переходить от лёгкого к трудному, от

известного к неизвестному. Но доступность не отождествляется с легкостью. Обучение, оставаясь доступным, сопряжено с приложением серьезных усилий, что приводит к развитию личности.

− *Принцип осознания процесса обучения*. Данный принцип предполагает необходимость развития у ребёнка рефлексивной позиции: как я узнал новое, как думал раньше. Если ребёнок видит свои достижения, это укрепляет в нём веру в собственные возможности, побуждает к новым усилиям. И если ребёнок понимает, в чём и почему он ошибся, что ещё не получается, то он делает первый шаг на пути к самовоспитанию.

− *Принцип воспитывающего обучения*. Обучающая деятельность педагога, как правило, носит воспитывающий характер. Содержание обучения, формы его организации, методы и средства оказывают влияние на формирование личности в целом.

**Формы организации деятельности обучающихся:** индивидуальная, фронтальная, групповая

**Формы проведения занятия:** в образовательном процессе помимо традиционного учебного занятия используются многообразные формы, которые несут учебную нагрузку и могут использоваться как активные образовательной программы, в соответствии с возрастом обучающихся, составом группы, содержанием программы: беседа, лекция, мастер-класс, практическое занятие, защита проектов.

**Педагогические технологии:** индивидуализации обучения; развивающего обучения; дистанционного обучения; игровой деятельности; коммуникативная технология обучения; решения изобретательских задач; здоровье сберегающая технология.

**Дидактические материалы:** Методические пособия, разработанные преподавателем с учётом конкретных задач, варианты демонстрационных программ, материалы по терминологии.

#### **5. Список литературы**

#### **Литература и периодические издания**

1. Браун Этан. Изучаем JavaScript. Руководство по созданию современных веб-сайтов, М.: Альфа-книга, 2017. – 368 с.

2. Войков Владимир. АЙТИ Квантум тулкит. – М.: Фонд новых форм развития образования, 2017 –128 с.

3. Бацунов С.Н., Дереча И.И., Кунгурова И.М., Слизкова Е.В. Современные детерминанты развития soft skills // Концепт. - 2018, № 4. - С. 198- 207.

4. Детский форсайт. Технология вовлечения школьников в проектирование будущего городов / С.В. Голубев, М.Ю. Славгородская, В.А. Смирнов. – М.: Грифон, 2017. – 104 с.

5. Джанда М. «Сожги свое портфолио! То, чему не учат в дизайнерских школах». - СПб: Изд-во Питер, 2019. - 384 с.

6. Исаев Е. И., Слободчиков В.И. «Психология образования человека. Становление субъективности в образовательных процессах». Учебное пособие. — Изд-во ПСТГУ, 2013. – 431 c.

7. Искусство обучать: как сделать любое обучение нескучным и эффективными / Джули Дирксен пер. с англ. Ольги Долговой. - М.:Манн, Иванов и Фербер, 2013. - 276 с.

8. Искусство формы. Мой форкурс в Баухаузе и других школах / Иоханнес Иттен - Издательство [Аронов,](https://www.chitai-gorod.ru/publisher/aronov-118183) 2018.

9. Искусство цвета / Иоханнес Иттен - Издательство [Аронов,](https://www.chitai-gorod.ru/publisher/aronov-118183) 2018.

10. Канбан. Альтернативный путь в Agile / Дэвид Андерсон; пер. с англ. А. Коробейникова. — М.: Манн, Иванов и Фербер, 2017. — 335 с.

11. Кнут Д. Э. Искусство программирования. Том 2. Получисленные алгоритмы, М.: Вильямс, 2017. – 832 с.

12. Кнут Д. Э. Искусство программирования. Том 3. Сортировка и поиск, М.: Вильямс, 2014. – 832 с.

13. Кнут Д. Э. Искусство программирования. Том 4, А. Комбинаторные алгоритмы. Часть 1, М.: Вильямс, 2016. – 960 с.

14. Компьютерный инжиниринг: учеб. пособие / А. И. Боровков [и др.]. — СПб.: Изд-во Политехн. ун-та, 2012. - 93 с.

15. Кливер Ф. Чему вас не научат в дизайн-школе. М: Изд-во Рипол Классик, 2015. – 224 с.

16. Леонова Е. В. Психологическое обеспечение непрерывного образования: монография /Е. В. Леонова. – 2-е изд. – М.: Издательство Юрайт,  $2019. - 275$  c.

17. Липпман Стенли, Лажойе Жози, Му Барбара. Язык программирования C++. Базовый курс, 5-е издание, М.: Вильямс, 2017. – 1120 с.

18. О цвете / Теренс Конран - Издательство КоЛибри, 2021.

19. Пастернак А. Н. Психология образования: учебник и практикум для академического бакалавриата /Н. А. Пастернак, А.Г. Асмолов; под ред. А.Г. Асмолова. – 2-е изд. пер. и доп. – М.: Издательство Юрайт, 2019. – 213 с.

20. Простое рисование / Дмитрий Горелышев - Издательство Манн, Иванов и Фербер, 2023.

21. Психология труда, инженерная психология и эргономика. В 2ч. Учебник для академического бакалавриата /под ред. Е. А. Климова, О.Г. Носковой, Г.Н. Солнцевой. – М.: Издательство Юрайт, 2019. – 351 с.

22. Рязанов И. Основы проектной деятельности. – М.: Фонд новых форм развития образования, 2017. - 52 с.

23. Сапогова Е. В. «Психология развития человека». Учебное пособие. — Изд-во М.: Аспект Пресс, 2005. - 460 с.

24. Словарь цвета для дизайнеров / Шон Адамс - Издательство: КоЛибри, 2020.

25. Софт за 30 дней. Как Scrum делает невозможное возможным / Кен Швабер, Джефф Сазерленд; пер. с англ. Ю. Ивановой. — М.: Манн, Иванов и Фербер, 2017. — 256 с.

26. Спроси маму: Как общаться с клиентами и подтвердить правоту своей бизнес-идеи, если все вокруг кругом врут? - [б.м.]: Издательские решения, 2015. - 156 с. -ISBN 978-5-444-2398-8. Роб Фитцпатрик.

27. Универсальные принципы дизайна / Уильям Лидвелл, Критина Холден, Джилл Батлер - Издательство КоЛибри, 2022.

28. Управление продуктом в Scrum. Agile-методы для вашего бизнеса / Роман Пихлер; пер. с англ. Александра Коробейникова. — М.: Манн, Иванов и Фербер, 2017. — 240 с.

29. Учимся шевелить мозгами. Общекомпетентностные упражнения и тренировочные занятия. Сборник методических материалов. - М.: Фонд новых форм развития образования, 2019 - 142 с.

30. Цвет и свет / Джеймс Гарни - Издательство Эксмо, 2022.

31. Человек. Общество. Культура. Социализация [Текст]: материалы XIII Всероссийской (с международным участием) молодежной научнопрактической конференции / под. ред. В.Л. Бенина. – Уфа, 2017. – Часть 3. – 279 с.

32. Шпаргалка по дизайн-мышлению. Сборник методических материалов - Фонд новых форм развития образования, 2019 - 24 с.

33. Эпоха Agile. Как умные компании меняются и достигают результатов / Стивен Деннинг; пер. с англ. Ю. Гиматовой; науч. ред. А. Макарова. — М.: Манн, Иванов и Фербер, 2019. — 380 с.

34. Agile-тестирование. Обучающий курс для всей команды / Джанет Грегори, Лай- за Криспин; пер. с англ. Е. Кротовой; науч. ред. С. Виноградов. — М.: Манн, Иванов и Фербер, 2019. — 528 с.

### **Литература, рекомендованная обучающимся:**

1. Браун Этан. Изучаем JavaScript. Руководство по созданию современных веб-сайтов, М.: Альфа-книга, 2017 — 368 с.

2. Горелик А.Г. Самоучитель 3D Max. – СПб: БХВ-Петербург, 2018. – 528 с.

3. Лурье И. К., Самсонов Т. Е. Информатика с основами геоинформатики. Часть 2 Основы геоинформатики. М.: Географический факультет МГУ, 2016 200 с.

4. Механика и управление роботами ч.1: <https://www.edx.org/course/robot-mechanics-> control-part-i-snux-snu446-345-1x. (дата обращения: 30.04.2022);

5. Механика и управление роботами ч.2: <https://www.edx.org/course/robot-mechanics-> control-part-ii-snux-snu446-345-2x. (дата обращения: 30.04.2022).

6. Улли С. Программирование микроконтроллерных плат Arduino/Freeduino (2-е изд.). – БХВ-Петербург, 2016.

#### **Электронные ресурсы:**

1. 10 базовых ошибок в цифровом рисовании и как их исправить (часть 1) [Электронный ресурс], URL: [https://cgmag.net/10-bazovyh-oshibok-v-tsifrovom](https://cgmag.net/10-bazovyh-oshibok-v-tsifrovom-risovanii-i-kak-ih-ispravit-chast-1)[risovanii-i-kak-ih-ispravit-chast-1](https://cgmag.net/10-bazovyh-oshibok-v-tsifrovom-risovanii-i-kak-ih-ispravit-chast-1) (дата обращения: 10.06.2023);

2. 10 базовых ошибок в цифровом рисовании и как их исправить (часть 2) [Электронный ресурс], URL: [https://cgmag.net/10-bazovyh-oshibok-v-tsifrovom](https://cgmag.net/10-bazovyh-oshibok-v-tsifrovom-risovanii-i-kak-ih-ispravit-chast-2)[risovanii-i-kak-ih-ispravit-chast-2](https://cgmag.net/10-bazovyh-oshibok-v-tsifrovom-risovanii-i-kak-ih-ispravit-chast-2) (дата обращения: 10.06.2023);

3. Bastien Bourineau / Introduction to OpenSpace3D, published by I-Maginer, France, June 2014

4. Биккулова О. Что такое hard и soft skills? В чем разница? Что важнее? [Электронный ресурс], URL: [https://proforientator.ru/publications/articles/chto](https://proforientator.ru/publications/articles/chto-takoe-hard-i-soft-skills-v-chem-raznitsa-chto-vazhnee.html)[takoe-hard-i-soft-skills-v-chem-raznitsa-chto-vazhnee.html](https://proforientator.ru/publications/articles/chto-takoe-hard-i-soft-skills-v-chem-raznitsa-chto-vazhnee.html) (дата обращения: 10.06.2023).

5. Блочный конструктор сайтов. – Текст: электронный // Tilda. – URL: https://tilda.cc/ru/ (Дата обращения: 10.06.2023 г.).

6. Виталий Ивлев. От общего к частному: о самом важном в правильном подходе к рисунку [Электронный ресурс], URL[:](https://render.ru/ru/a.misharin/post/11216)  <https://render.ru/ru/a.misharin/post/11216>

7. Как создавать концепт-арт — полишинг и болванки [Электронный ресурс], URL: [https://www.school-xyz.com/kak-sozdavat-koncept-art--polishing-i](https://www.school-xyz.com/kak-sozdavat-koncept-art--polishing-i-bolvanki)[bolvanki](https://www.school-xyz.com/kak-sozdavat-koncept-art--polishing-i-bolvanki) (дата обращения: 10.06.2023);

8. Онлайн-сервис для разработки интерфейсов и прототипирования. – Текст: электронный // Figma. – URL: https://www.figma.com/ (Дата обращения: 10.06.2023 г.).

9. Онлайн-учебник. – Текст: электронный // питонтьютор: сайт. - URL: https://pythontutor.ru/ (Дата обращения: 10.06.2023 г.).

10. Основные законы гармонии в простых формах [Электронный ресурс], URL[:](https://cgbear.ru/news/osnovnye_zakony_garmonii_v_prostykh_formakh/2015-03-21-13)

[https://cgbear.ru/news/osnovnye\\_zakony\\_garmonii\\_v\\_prostykh\\_formakh/2015-03-](https://cgbear.ru/news/osnovnye_zakony_garmonii_v_prostykh_formakh/2015-03-21-13) [21-13](https://cgbear.ru/news/osnovnye_zakony_garmonii_v_prostykh_formakh/2015-03-21-13) (дата обращения: 10.06.2023);

11. Основы CG рисунка [Электронный ресурс], URL[:](https://render.ru/ru/i.smirnov/post/11218)  <https://render.ru/ru/i.smirnov/post/11218> (дата обращения: 10.06.2023).

12. Официальный сайт языка программирования Python. – Текст: электронный // Python. – URL: https://www.python.org/ (Дата обращения: 10.06.2023 г.).

13. Профильный новостной портал. – Текст: электронный // itGap: сайт. – URL: https://itgap.ru/ (Дата обращения: 10.06.2023 г.).

14. Профильный новостной портал. – Текст: электронный // proglib: сайт. – URL: https://proglib.io/ (Дата обращения: 10.06.2023 г.).

15. Руководство для начинающих художников [Электронный ресурс], URL:https://cgbear.ru/news/rukovodstvo\_dlja\_nachinajushhikh\_khudozhnikov\_perev od/2015-03-22-14 (дата обращения: 10.06.2023);

16. Советы по рисованию в фотошопе [Электронный ресурс], URL[:](https://cgbear.ru/photoshop_tips_mexart) [https://cgbear.ru/photoshop\\_tips\\_mexart](https://cgbear.ru/photoshop_tips_mexart) (дата обращения: 10.06.2023);

17. Техническая документация Telegram Bot API. – Текст: электронный // Telegram. – URL: https://tlgrm.ru/docs/bots/api (Дата обращения: 10.06.2023 г.).

## **Пример входного тестирования по прототипированию**

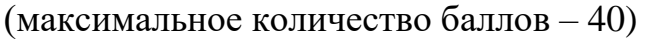

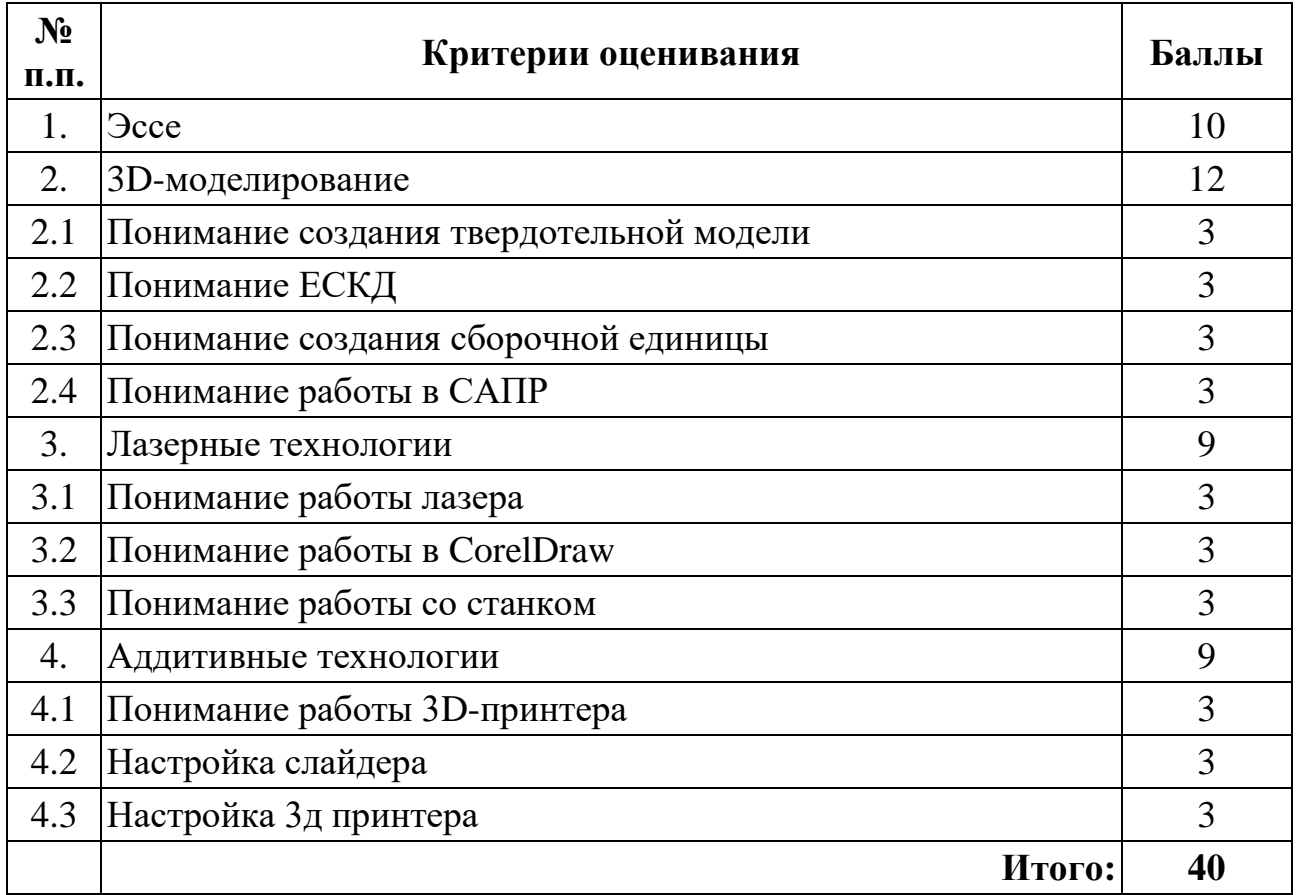

# **Пример входного тестирования по промышленному дизайну**

(максимальное количество баллов – 40)

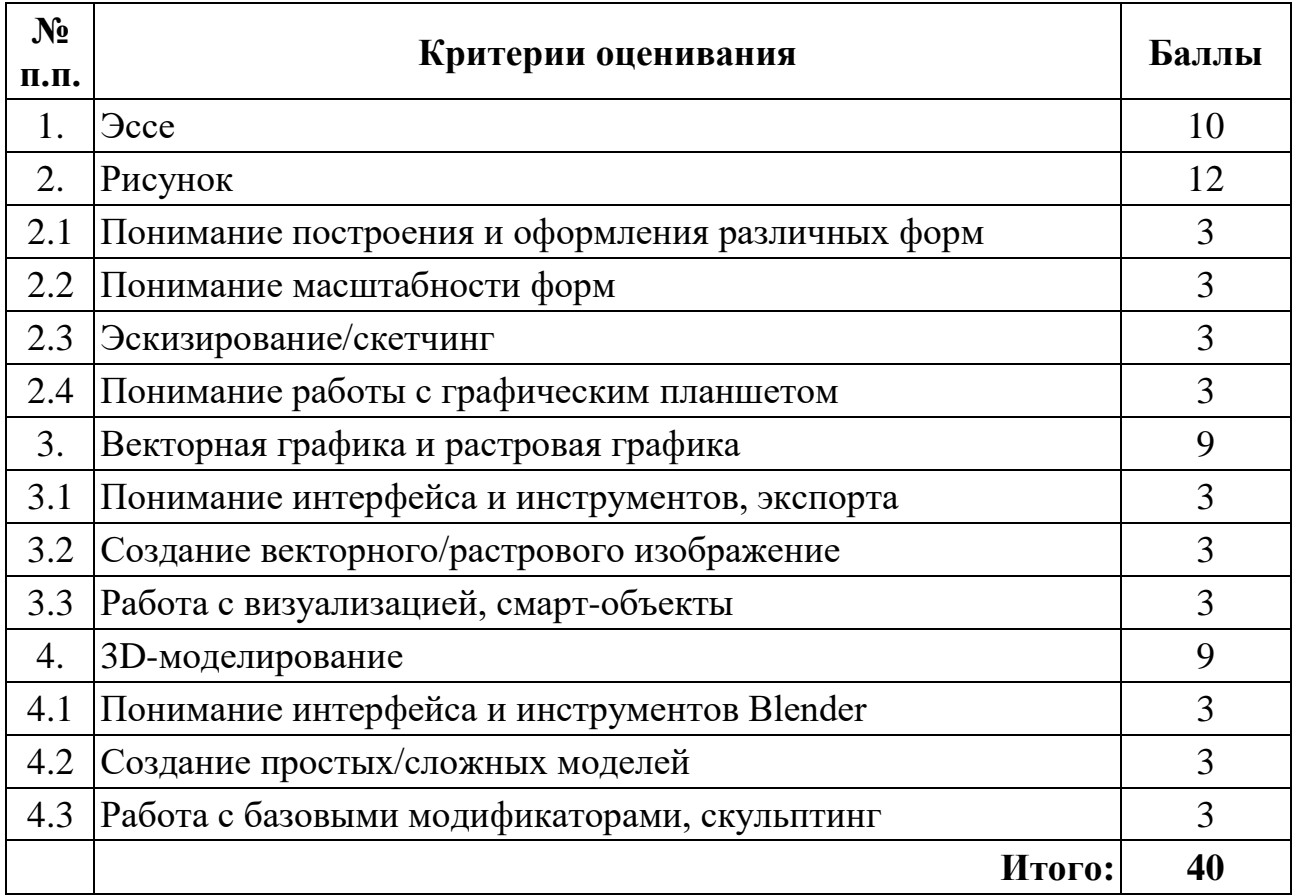

# **Пример входного тестирования по программированию**

(максимальное количество баллов – 40)

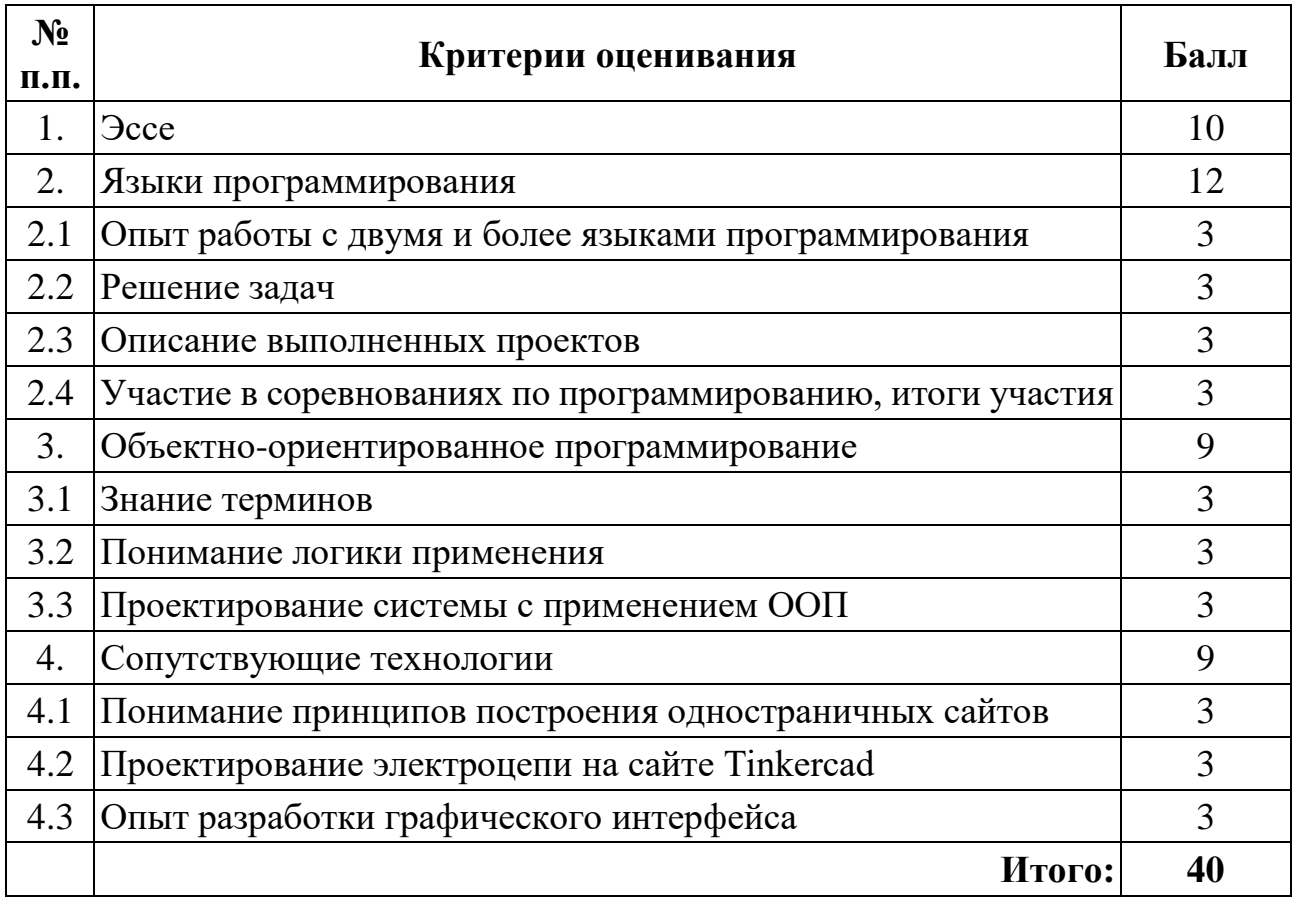

# Приложение 2

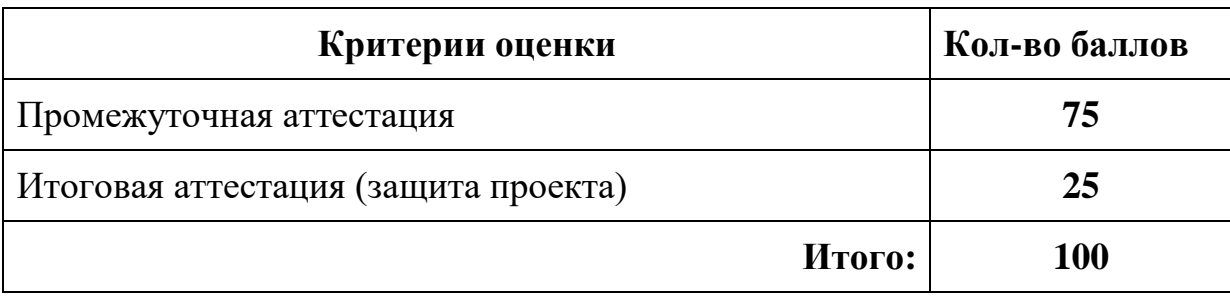

# **Критерии аттестации**

# Приложение 3

## **Оценочный лист для проведения**

## **промежуточной и итоговой аттестации**

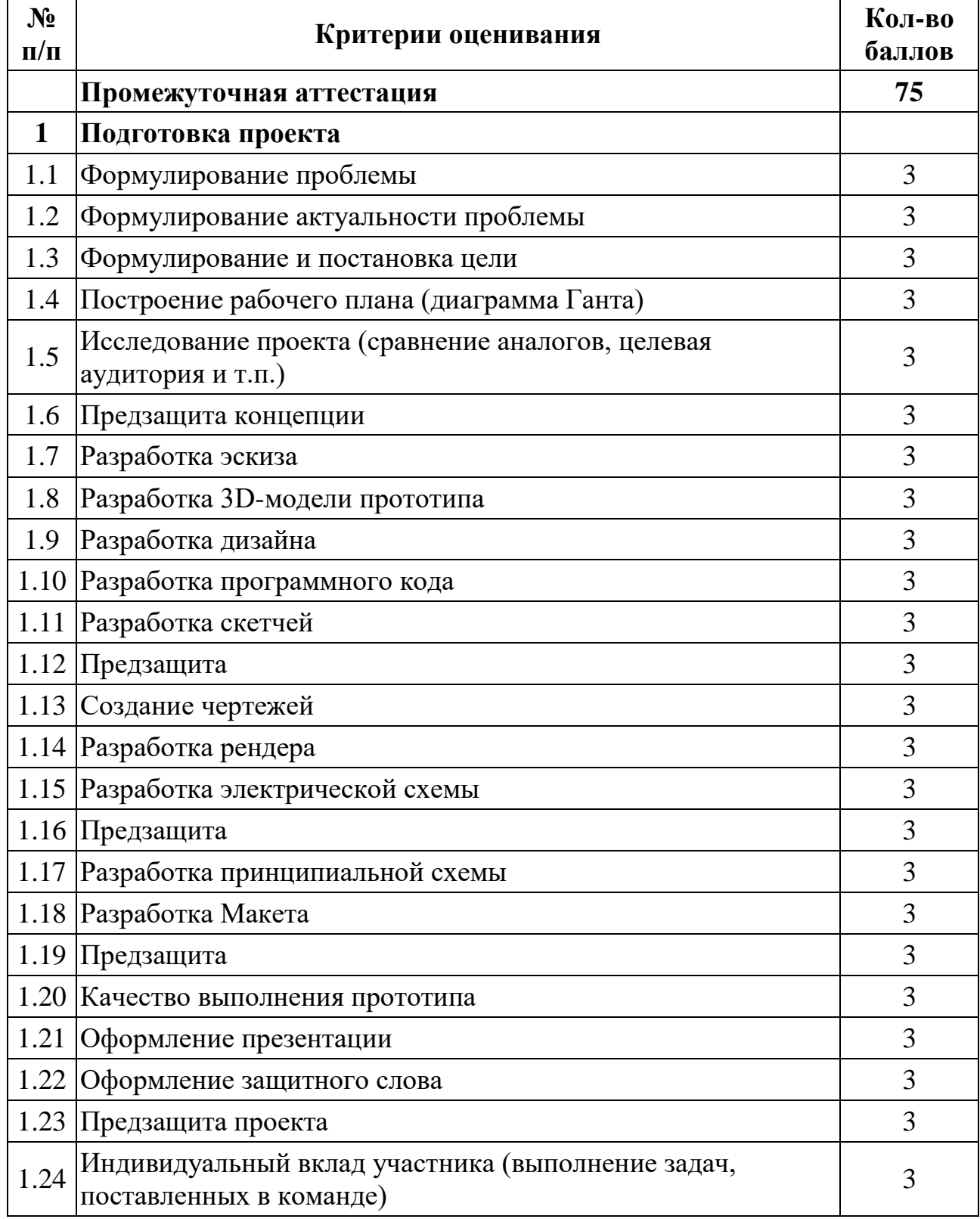

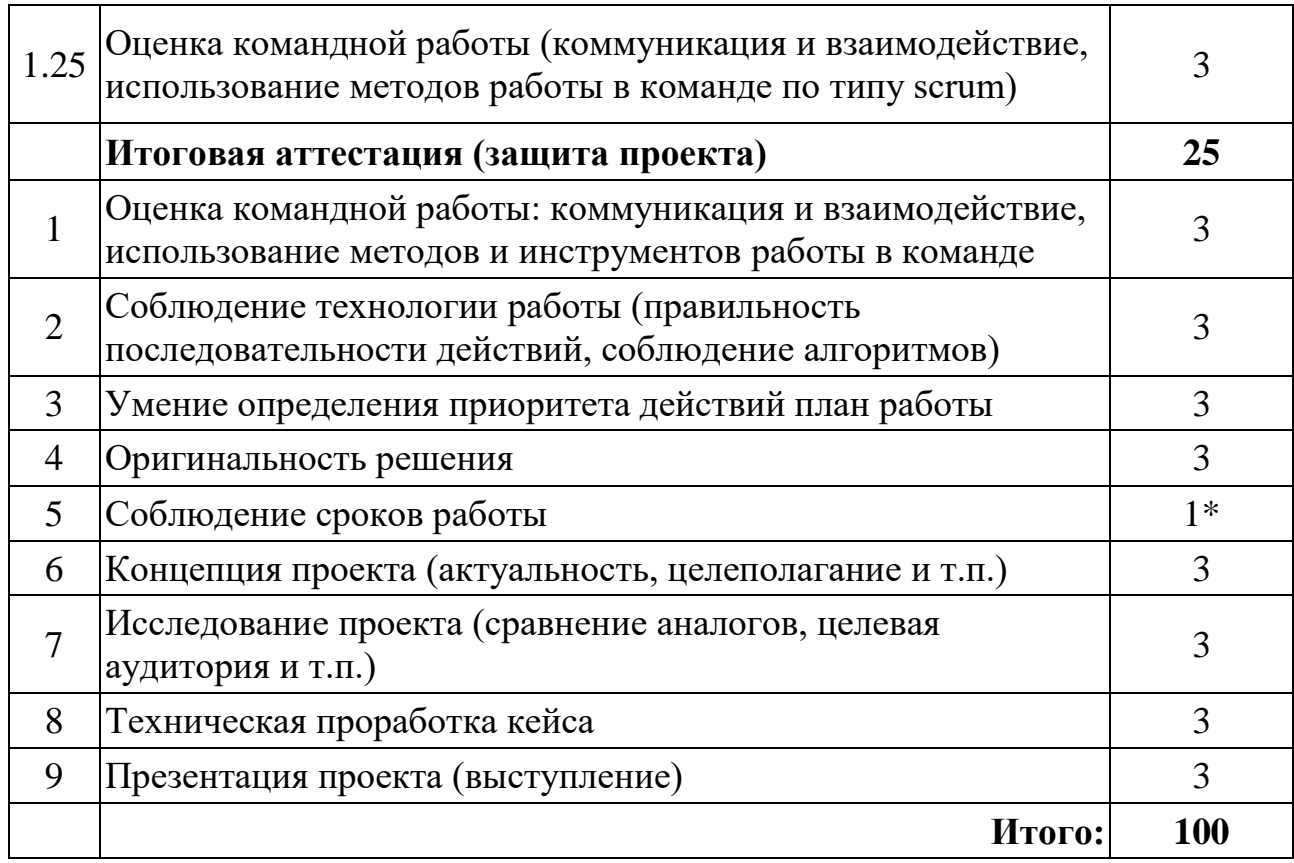

\* критерий оценивается по шкале от 0 до 1 балла, где 0 баллов - сроки работы не соблюдены, 1 балл -

сроки работы соблюдены

## **Шкала оценки промежуточной и итоговой аттестации**

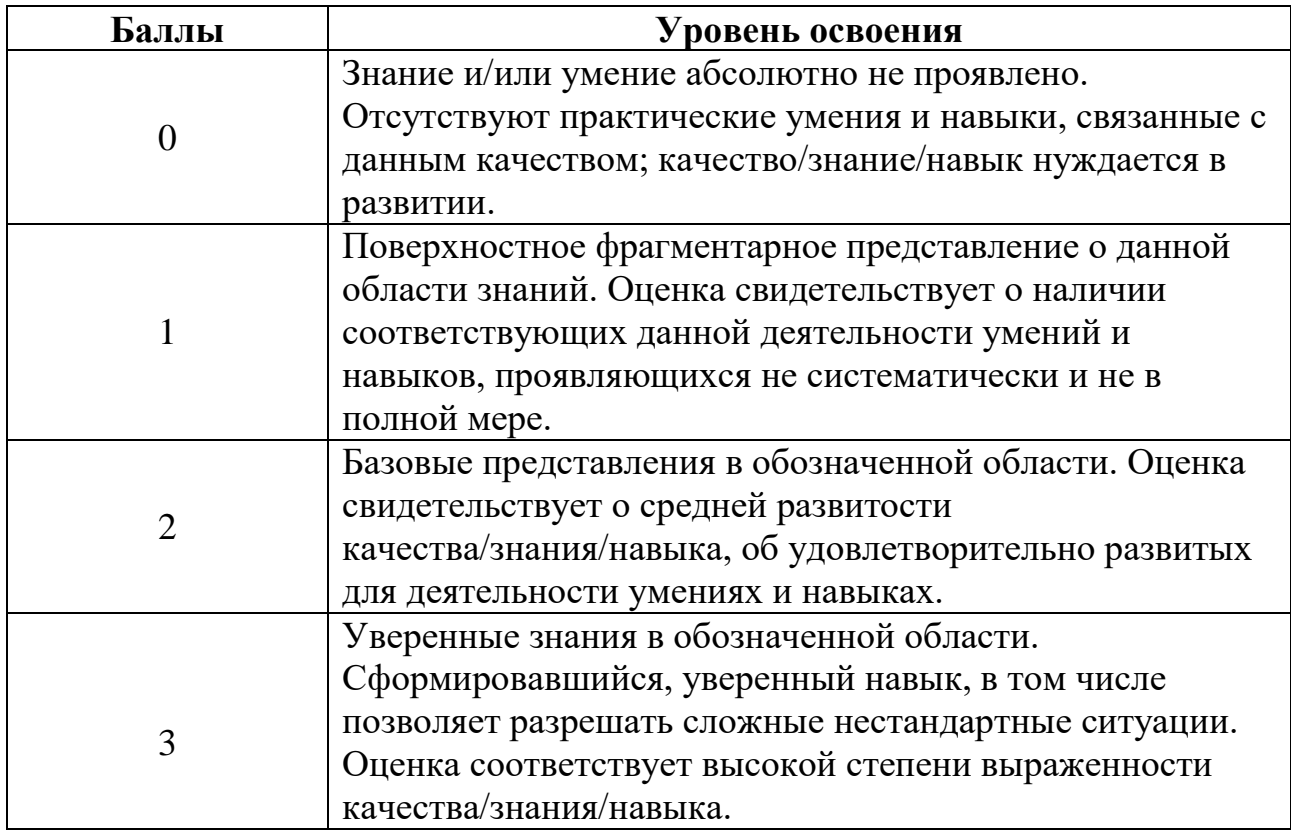

## **Мониторинг достижения обучающимися личностных и метапредметных результатов**

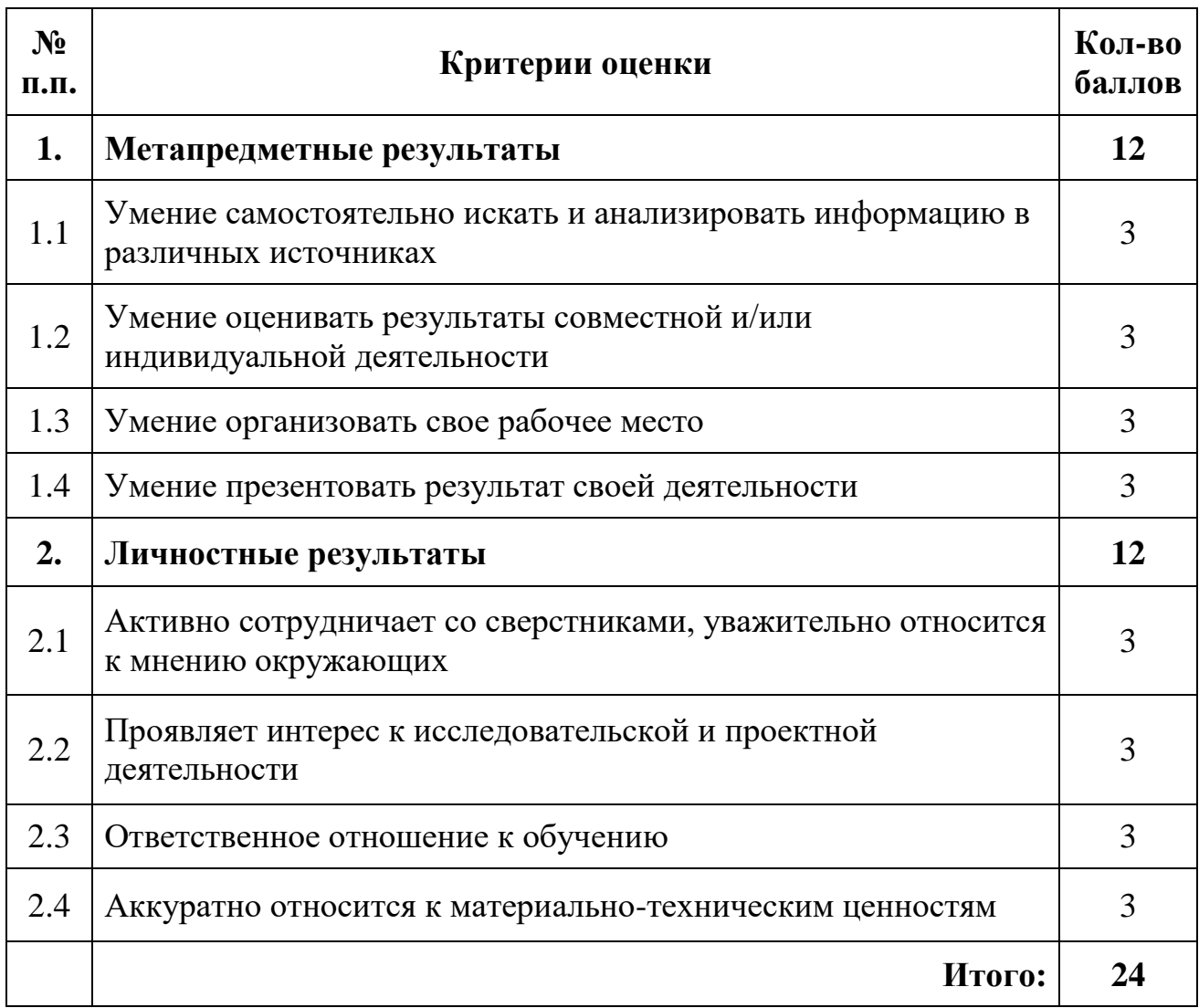

### **Шкала оценки**

**0 баллов** – личная характеристика абсолютно не проявлена. Отсутствуют знания, практические навыки, связанные с данным качеством; качество/навык нуждается в развитии.

**1 балл** – Поверхностная фрагментарная демонстрация качества. Оценка свидетельствует о наличии соответствующих данной деятельности знаний и навыков, проявляющихся не систематически и не в полной мере.

**2 балла** – Оценка свидетельствует о средней развитости качества/навыка, об удовлетворительно развитых для проявления качества умениях и навыках. Демонстрация качеств нестабильна.

**3 балла** – Уверенная и стабильная демонстрация качества. Сформировавшийся навык, который в том числе позволяет разрешать сложные нестандартные ситуации. Оценка соответствует высокой степени выраженности качества/навыка.

#### **Аннотация**

Дополнительная общеобразовательная общеразвивающая программа «Кванториум. Проектный» имеет техническую направленность. Программа ориентирована на решение реальных технологических задач, в том числе с участием промышленных предприятий – партнеров в проектной деятельности детей, обучающихся в Технопарке.

Проектный уровень направлен на создание образовательно-инженерной среды с углубленным погружением проектной команды в процесс реализации технического проекта согласно жизненному циклу проекта. Программа направлена на развитие конструктивного проектного мышления, инженерного проектирования, конструирования, программирования, схемотехники, прототипирования и макетирования.

Отличительной особенностью программы «Кванториум. Проектный» заключается в комплексном подходе к обучению, т.е. каждому обучающемуся третьего года предстоит создание и развитие продуктов на протяжении всего их жизненного цикла «Задумка-проектирование-реализация».

Командная работа предполагает распределение задач между детьми по их компетенциям, предоставляет возможность развить в себе смежные компетенции.

«Кванториум. Проектный» – углубленный формат обучения в области инженерных разработок, который предполагает качественное освоение предыдущих уровней программ ДТ Кванториум для успешной реализации проектов. Это возможность воплотить идеи проектов в жизнь с возможностью последующей их практической реализации.

Программа рассчитана на обучающихся 13– 17 лет.

Срок реализации программы 1 год.